**UFC 3-340-02 5 December 2008 Change 2, 1 September 2014**

# UNIFIED FACILITIES CRITERIA (UFC)

## **STRUCTURES TO RESIST THE EFFECTS OF ACCIDENTAL EXPLOSIONS**

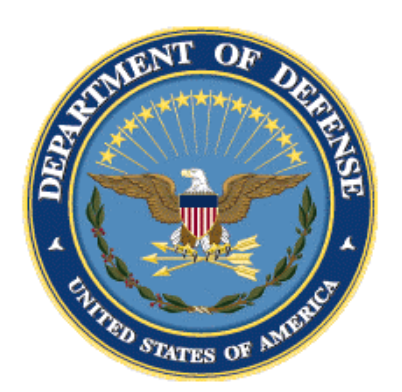

**APPROVED FOR PUBLIC RELEASE; DISTRIBUTION UNLIMITED**

### **UNIFIED FACILITIES CRITERIA (UFC)**

#### **STRUCTURES TO RESIST THE EFFECTS OF ACCIDENTAL EXPLOSIONS**

Any copyrighted material included in this UFC is identified at its point of use. Use of the copyrighted material apart from this UFC must have the permission of the copyright holder.

#### U.S. ARMY CORPS OF ENGINEERS

NAVAL FACILITIES ENGINEERING COMMAND (Preparing Activity)

AIR FORCE CIVIL ENGINEER SUPPORT AGENCY

Record of Changes (changes are indicated by \**1**\ ... /**1**/)

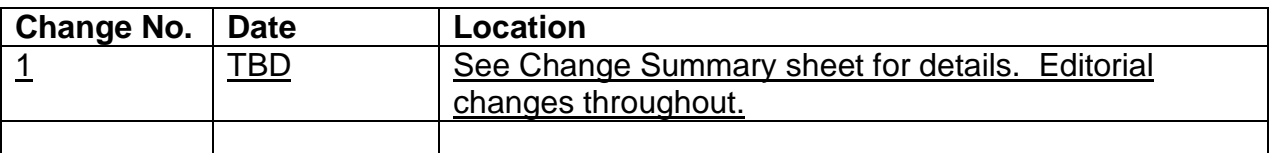

**UFC 3-340-02 5 December 2008 Change 2, 1 September 2014**

#### **FOREWORD**

The Unified Facilities Criteria (UFC) system is prescribed by MIL-STD 3007 and provides planning, design, construction, sustainment, restoration, and modernization criteria, and applies to the Military Departments, the Defense Agencies, and the DoD Field Activities in accordance with [USD \(AT&L\) Memorandum](http://www.wbdg.org/pdfs/ufc_implementation.pdf) dated 29 May 2002. UFC will be used for all DoD projects and work for other customers where appropriate. All construction outside of the United States is also governed by Status of Forces Agreements (SOFA), Host Nation Funded Construction Agreements (HNFA), and in some instances, Bilateral Infrastructure Agreements (BIA.) Therefore, the acquisition team must ensure compliance with the most stringent of the UFC, the SOFA, the HNFA, and the BIA, as applicable.

UFC are living documents and will be periodically reviewed, updated, and made available to users as part of the Services' responsibility for providing technical criteria for military construction. Headquarters, U.S. Army Corps of Engineers (HQUSACE), Naval Facilities Engineering Command (NAVFAC), and Air Force Civil Engineer Center (AFCEC) are responsible for administration of the UFC system. Defense agencies should contact the preparing service for document interpretation and improvements. Technical content of UFC is the responsibility of the cognizant DoD working group. Recommended changes with supporting rationale should be sent to the respective service proponent office by the following electronic form: [Criteria Change Request.](http://www.wbdg.org/ccb/browse_cat.php?o=29&c=4) The form is also accessible from the Internet sites listed below.

UFC are effective upon issuance and are distributed only in electronic media from the following source:

• Whole Building Design Guide web site [http://dod.wbdg.org/.](http://dod.wbdg.org/)

Refer to UFC 1-200-01, General Building Requirements, for implementation of new issuances on projects.

\_\_\_\_\_\_\_\_\_\_\_\_\_\_\_\_\_\_\_\_\_\_\_\_\_\_\_\_\_\_\_\_\_\_\_\_\_\_

JAMES C. DALTON, P.E. Chief, Engineering and Construction U.S. Army Corps of Engineers

\_\_\_\_\_\_\_\_\_\_\_\_\_\_\_\_\_\_\_\_\_\_\_\_\_\_\_\_\_\_\_\_\_\_\_\_\_\_

PAUL A. PARKER The Deputy Civil Engineer DCS/Installations & Logistics Department of the Air Force

**CURTIS BOWLING** Chairman Department of Defense Explosives Safety Board

 $\sqrt{52}$ \_\_\_\_\_\_\_\_\_\_\_\_\_\_\_\_\_\_\_\_\_\_\_\_\_\_\_\_\_\_\_\_\_\_\_\_\_\_

JOSEPH E. GOTT, P.E. Chief Engineer Naval Facilities Engineering Command

Michael McCart \_\_\_\_\_\_\_\_\_\_\_\_\_\_\_\_\_\_\_\_\_\_\_\_\_\_\_\_\_\_\_\_\_\_\_\_\_\_

MICHAEL McANDREW Director, Facility Investment and Management Office of the Deputy Under Secretary of Defense (Installations and Environment)

#### **UNIFIED FACILITIES CRITERIA (UFC)**

#### **UFC 3-340-02 SUMMARY SHEET**

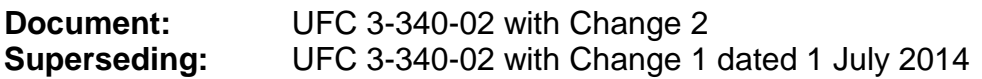

#### **Description of Changes:**

• Rescinding changes to section 4-55 and figure 4-65a. The equations and figure updated in Change 1 were mistakenly based on SI units. This section now matches the 5 December 2008 version, which is based on U.S. customary units. Other Change 1 revisions are still valid.

#### **Reason for Changes:**

• To correct errors

**Impact:** There are no anticipated cost impacts.

#### **UNIFIED FACILITIES CRITERIA (UFC)**

#### **UFC 3-340-02 SUMMARY SHEET**

**Document:** UFC 3-340-02 with Change 1 **Superseding:** UFC 3-340-02 dated 8 December 2008

#### **Description of Changes:**

- Revised section 4-55 and figure 4-65a to incorporate updated spall and breach thresholds for reinforced concrete walls
- Implemented major revision to the masonry analysis and design quidance in sections 6-7, 6-8 and 6-9 and incorporated new example problems 6A-1a and 6A-1b, illustrating the new procedures
- Revised performance requirements for mechanical splices of reinforcing bars and added mandatory validation testing protocol to section 4-21.8
- Added guidance to the Scope sections (fourth section in each chapter) clarifying the intended applications and limitations of this document in satisfying DoD 6055.09-M requirements
- Corrected constants in equations 2-60, 2-62 and 2-63
- Expanded figure 2-152 to show peak quasistatic pressure for lower charge weight to volume ratios
- Modified figures 3-29 through 3-32 and figure 3-38 to correct errors that occurred during conversion of tri-service document Army TM 5-1300, Navy NAVFAC P-397, and Air Force AFR 88-22, Revision 1 (TM 5-1300) to UFC 3- 340-02. These figures are now consistent with previous tri-service manual.
- Added supplementary minimum lap splice requirements, previously provided in TM 5-1300, and introduced guidance on acceptable applications of noncontract lap splices to section 4-21.7
- Revised variables in equation 2-47 to align equation with other DoD fragment velocity models; calculated values for the velocity change coefficient, *kv*, will not be affected by this change.
- Revised Chapter 4 to exclude use of steel wire reinforcement and steel welded wire reinforcement for reinforced concrete
- Reduced support rotation limit for continuously supported reinforced concrete slabs and reinforced concrete beams designed for Protection Category 2 to 6 degrees. Per section 1-9, Protection Category 2 is used to protect equipment, supplies and stored explosives from fragment impact, blast pressures and structural response. This change should prevent any significant concrete scabbing of these elements, enhancing protection to these items.

#### **Reasons for Changes:**

- To correct errors and inconsistencies and to add clarifications
- To clarify applications and limitations of this document in satisfying DoD 6055.09-M requirements
- To update sections based on current state-of-the-knowledge and recent testing
- To improve document usability and change the document format to simplify implementation of future changes

**Impact:** There are no anticipated cost impacts. However, the following benefits should be realized.

- The document has a more user-friendly format including the ability to simultaneously view figures and tables with the discussion in the text
- The new masonry design procedures are based on current construction practice and allow the more cost effective use of blast resistant masonry walls
- The new mechanical splice requirements will, for the first time, allow mechanical couplers to be used in blast resistant construction, significantly reducing reinforcing bar congestion and simplifying concrete placement
- The changes to the document's format will simplify implementation of future changes

#### **UNIFIED FACILITIES CRITERIA (UFC) UFC 3-340-02 SUMMARY SHEET (Provided for Archiving Purposes)**

**Document:** UFC 3-340-02 (dated 8 December 2008)<br> **Superseding:** ARMY TM 5-1300, Navy NAVFAC P-397 **Superseding:** ARMY TM 5-1300, Navy NAVFAC P-397, and Air Force AFR 88- 22 (dated November 1990)

#### **Description of Changes:**

• All substantive changes were made to Chapter 4, Reinforced Concrete Design as detailed in table below.

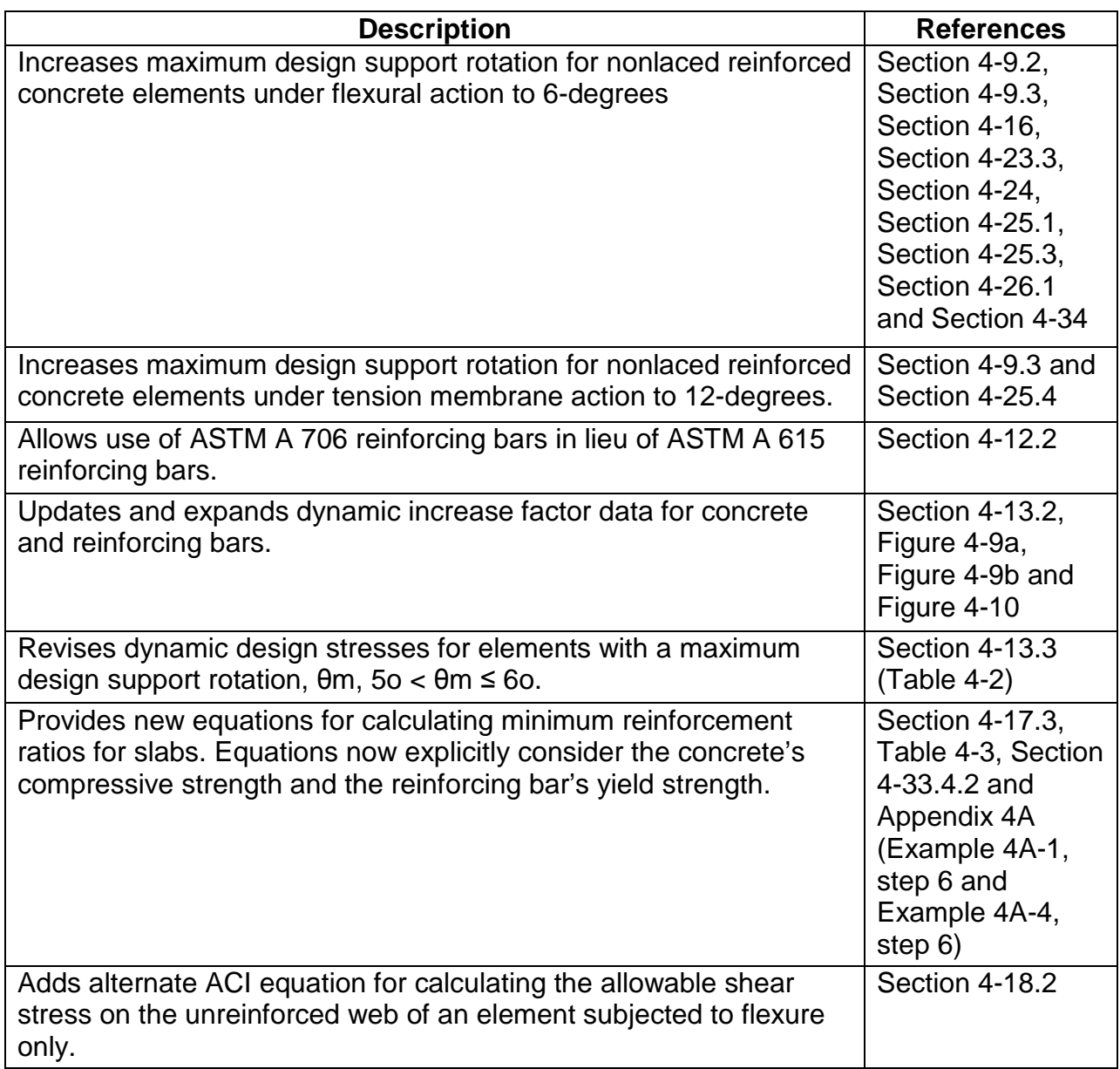

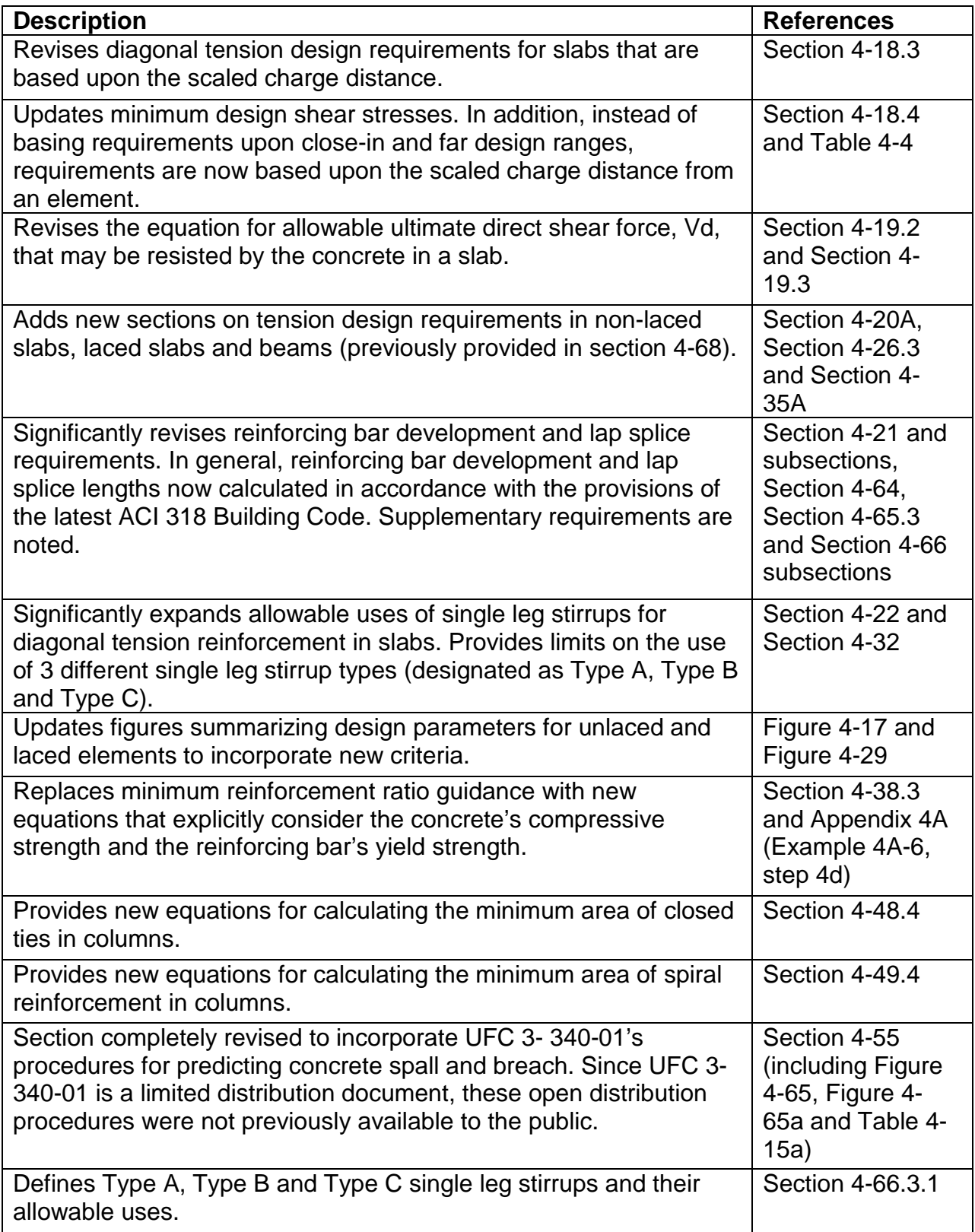

#### **UFC 3-340-02 5 December 2008 Change 2, 1 September 2014**

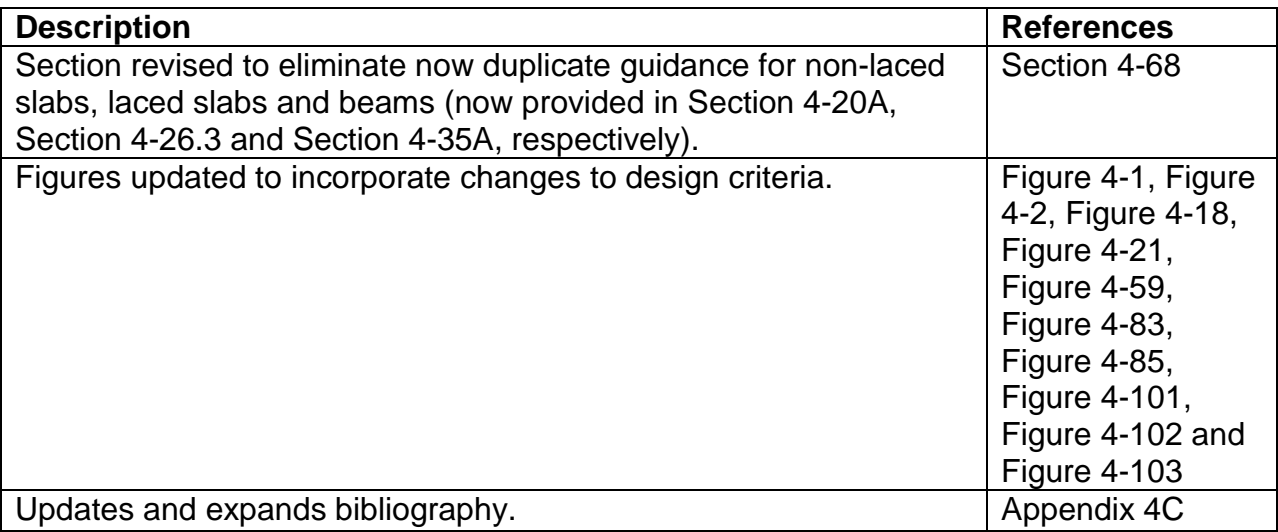

#### **UFC 3-340-02, "Structures to Resist the Effects of Accidental Explosions."**

This document is Change 2 for UFC 3-340-02. This UFC was an update of Army TM5- 1300, Navy NAVFAC P-397, and Air Force AFR 88-22, dated November 1990.

Change 2 of UFC 3-340-02 has been converted into an Acrobat PDF Portfolio file. This file is essentially a folder that contains separate pdf files for each chapter, chapter appendix, and the cover pages. All of the pdf files can be accessed by using Acrobat to open the portfolio file and clicking on the appropriate file.

Two downloadable files are provided.

- 1. "ufc\_3\_340\_02\_dplot\_v1.zip": This zip file has an Acrobat PDF Portfolio with pdf files that will allow the plots contained within the document to be opened with Dplot pre-version 2.1, to enhance their functionality. You must have Dplot installed on your computer to use this capability. If you have a Dplot version 2.1 or later installed, you should download the file "ufc\_3\_340\_02\_dplot\_v2.zip" instead of this one.
- 2. "ufc\_3\_340\_02\_dplot\_v2.zip": This zip file has an Acrobat PDF Portfolio with pdf files that will allow the plots contained within the document to be opened with Dplot version 2.1 or later, to enhance their functionality. You must have Dplot installed on your computer to use this capability. If you have a Dplot pre-version 2.1 installed, you should download the file "ufc\_3\_340\_02\_dplot\_v1.zip" instead of this one.

Downloadable files: (Please read notes below before proceeding) 1. ["ufc\\_3\\_340\\_02\\_dplot\\_v1.zip"](http://www.wbdg.org/ccb/DOD/UFC/ufc_3_340_02_dplot_v1.zip): For use with Dplot (pre version 2.1) (63mb) 2. ["ufc\\_3\\_340\\_02\\_dplot\\_v2.zip"](http://www.wbdg.org/ccb/DOD/UFC/ufc_3_340_02_dplot_v2.zip): For use with Dplot (version 2.1 or later) (65mb)

---------------------------------------------------------------------------------

Notes regarding the zipped files:

The UFC has been developed so that the plot files contained in the document can be opened in DPlot to enhance their functionality. Figures and tables can also be opened in a separate window by either by clicking directly on the figures and tables or by clicking on a (+) sign that is shown in the text of the pdf files next to each callout of a figure or table.

DPlot is a plotting program developed by HydeSoft Computing LLC (www.dplot.com) that allows viewing and editing of a variety of data plots.

After installing the appropriate zipped file, the source DPlot files can be opened when the plot images or the (+) sign in the text after a callout for a figure in the PDF version of UFC are clicked.

The two zipped files, representing two versions of the document differ only with regard to DPlot file compatibility.

If the user has an older version of DPlot (pre-2.1), version 1 of this document, "ufc\_3\_340\_02\_dplot\_v1.zip", should be used for compatibility. If the user has a current version of DPlot (v2.1 or later), version 2 of this document, "ufc\_3\_340\_02\_dplot\_v2.zip", should be used.

---------------------------------------------------------------------------------

Notes regarding installation:

1. The compressed ZIP file for the document can be uncompressed to any location that the user desires.

2. The "Plots," "Figures," and "Tables" folders must remain located adjacent to the PDF portfolio document for the hyperlinked images to run correctly. That is, the document and the folders should be co-located; the document should never be placed within any of those three folders. Extracting the zip file to a specified location on your computer should set up the appropriate file structure.

--------------------------------------------------------------------------------

Notes regarding the Dplot File function:

Errors may occur in attempting to open the hyperlinked plot files if the user has both an older and newer version of DPlot installed. This often based on the "file associations" of the user's computer. In such case, version 2 of the document can be employed if the user re-associates the file extensions.

To re-associate the DPlot file type (\*.grf) with the new version of DPlot, follow these steps:

1. Navigate in windows explorer to a DPlot file

2. Right click on the file, and select "open with" from the drop-down menu

3. Use the "Browse" button to navigate to the Program directory, selecting the "DPLOT.exe" program from the DPlot folder. Select "open" or "OK".

4. After selecting the program, the computer will return to the prior "Open With" dialogue. MAKE sure to check the box for the option to always open files of this type with the DPlot program that you selected.

This procedure will re-associate the chosen version of DPlot to open \*.grf files by default.

---------------------------------------------------------------------------------

Notes regarding document:

The PDF document features two major navigational systems, either of which may be used to move through the document.

First, the navigation pane on the left side allows the user to jump to various locations in the document. Each chapter can be expanded using the "plus" marker to its left, revealing sub-sections.

Second, the tables of contents, figures, and tables located in the text pages of the document are hyperlinked. Clicking on the text will allow the user to jump immediately to particular sections, images, or tables. After jumping to a figure or table, the user can go back to their prior location by clicking Alt+BackArrow.